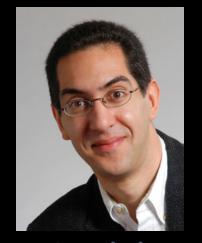

# CS39N The Beauty and Joy of Computing

**Lecture #6: Programming Paradigms** 

2009-09-28

UC Berkeley
Computer Science
Lecturer SOE
Dan Garcia

#### **BRITISH PM APOLOGIZES TO TURING**

In response to a 30,000+ signature petition, British PM Gordon Brown apologized for the way Britain treated Alan Turing (the "father" of computer science, WWII codebreaker) for being gay.

So on behalf of the British government, ... we're sorry, you deserved so much better.

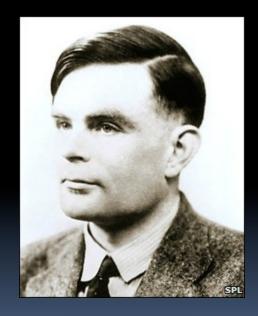

news.bbc.co.uk/2/hi/technology/8249792.stm www.number10.gov.uk/Page20571

### **Programming Paradigms Lecture**

- What are they?
  - Most are Hybrids!
- The Four Primary ones
  - Functional
  - Imperative
  - Object-Oriented
    - OOP Example: Skecthpad
  - Declarative
- Turing Completeness
- Summary

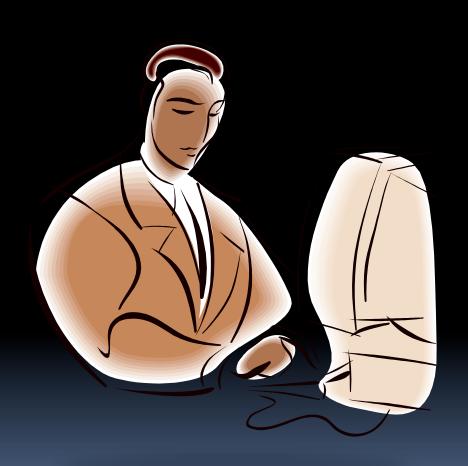

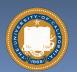

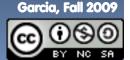

en.wikipedia.org/wiki/Programming paradigm

# What are Programming Paradigms?

- "The concepts and abstractions used to represent the elements of a program (e.g., objects, functions, variables, constraints, etc.) and the steps that compose a computation (assignation, evaluation, continuations, data flows, etc.)."
- Or, a way to classify the style of programming.

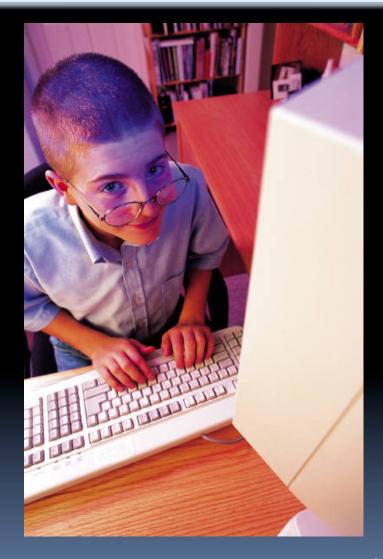

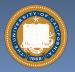

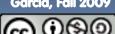

### Most Languages Are Hybrids!

- This makes it hard to teach to students, because most languages have facets of several paradigms!
  - Scratch too!
- It's like giving someone a juice drink (with many fruit in it) and asking to taste just one fruit!

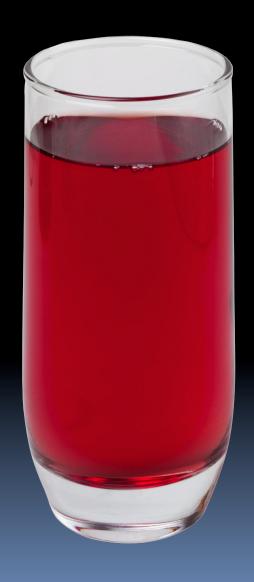

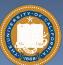

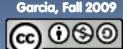

en.wikipedia.org/wiki/Functional\_programming

### **Functional Programming (review)**

Computation is the evaluation of math functions

- $f(x) = (2+3) * \sqrt{x}$
- Plugging pipes together
- Each pipe, or function, has exactly 1 output
- Functions can be input!
- Features
  - No state
    - E.g., variable assignments
  - No mutation
    - E.g., changing variable values
  - No side effects
- Examples

Scheme, Scratch BYOB

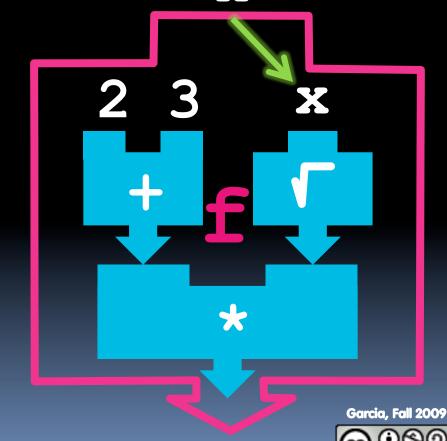

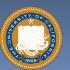

en.wikipedia.org/wiki/Imperative\_programming

### **Imperative Programming**

AKA "Sequential" Programming

$$f(x) = (2+3) * \sqrt{x}$$

Computation a series of steps

- Assignment allowed
  - Setting variables
- Mutation allowed
  - Changing variables
- Like following a recipe. E.g.,
- Procedure f(x)

- = ans = (2+3) \* ans
- return ans

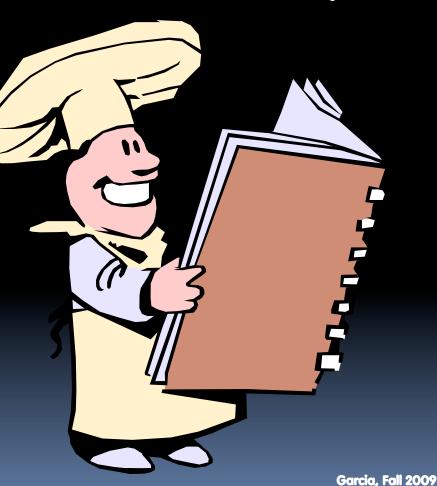

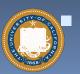

Examples: Pascal, C

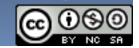

en.wikipedia.org/wiki/Object-oriented programming

### **Object-Oriented Programming (OOP)**

#### Objects as data structures

- With methods you ask of them
  - These are the behavoirs
- With <u>local state</u>, to remember
  - These are the attributes

#### **Classes & Instances**

- Instance an example of class
- E.g., Fluffy is instance of Dog

#### Inheritance saves code

- Hierarchical classes
- E.g., pianist special case of musician, a special case of performer

Examples: Java, C++

programming/java/images/OOP-Objects.gif

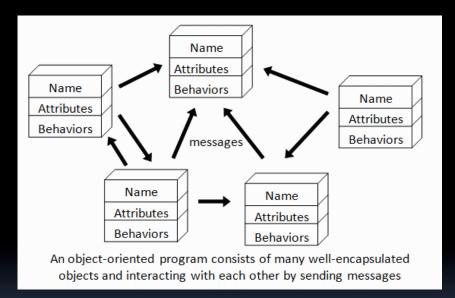

www3.ntu.edu.sg/home/ehchua/

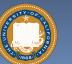

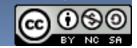

en.wikipedia.org/wiki/Sketchpad

# OOP Example: SketchPad

#### Dr. Ivan Sutherland

- "Father of Computer Graphics"
- 1988 Turing Award ("Nobel prize" for CS)
- Wrote Sketchpad for his foundational 1963 thesis
- The most impressive software ever written
- First...
  - Object-oriented system
  - Graphical user interface
  - non-procedural language

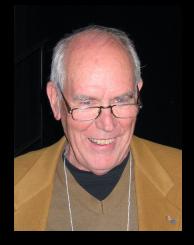

Spent the past few years doing research @ Berkeley in EECS dept!

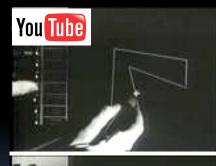

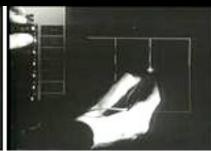

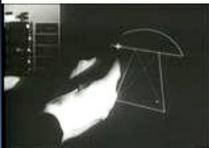

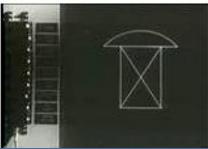

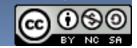

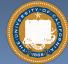

en.wikipedia.org/wiki/Declarative\_programming

### **Declarative Programming**

- Express what
   computation desired
   without specifying
   how it carries it out
  - Often a series of assertions and queries
  - Feels like magic!
- Sub-categories
  - Logic
  - Constraint
    - We saw in Sketchpad!
- Anders Hejlsberg
  "The Future of C#" @ PDC2008
  channel9.msdn.com/pdc2008/TL16/

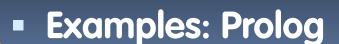

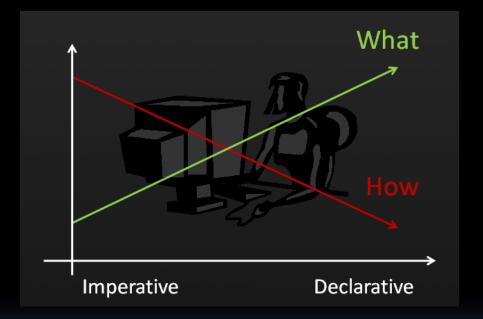

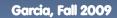

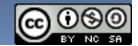

en.wikipedia.org/wiki/Turing\_completeness

### **Turing Completeness**

- A <u>Turing Machine</u> has an infinite tape of 1s and 0s and instructions that say whether to move the tape left, right, read, or write it
  - Can simulate any computer algorithm!
- A <u>Universal Turing Machine</u> is one that can simulate a Turing machine on any input
- A language is considered <u>Turing Complete</u> if it can simulate a <u>Universal Turing</u> <u>Machine</u>
  - A way to decide that one programming language or paradigm is just as powerful as another

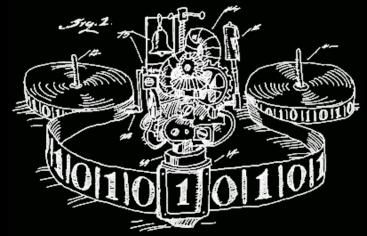

Turing Machine by Tom Dunne

WHEN IT CAME TO EATING STRIPS OF CANDY BUTTONS, THERE WERE TWO MAIN STRATEGIES. SOME KIDS CAREFULLY REMOVED EACH BEAD, CHECKING CLOSELY FOR PAPER RESIDUE BEFORE EATING.

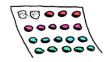

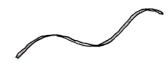

OTHERS TORE THE CANDY OFF HAPHAZARDLY, SWALLOWING LARGE SCRAPS OF PAPER AS THEY ATE.

THEN THERE WERE THE LONELY FEW OF US WHO MOVED BACK AND FORTH ON THE STRIP, EATING ROWS OF BEADS HERE AND THERE, PRETENDING WE WERE TURING MACHINES.

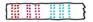

Xkcd comic "Candy Button Paper"

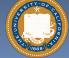

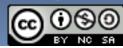

### Ways to Remember the Paradigms

#### Functional

 Evaluate an expression and use the resulting value for something

#### Object-oriented

Send messages
 between objects to
 simulate the temporal
 evolution of a set of real
 world phenomena

#### Imperative

First do thisand next do that

#### Declarative

Answer a question via search for a solution

www.cs.aau.dk/~normark/prog3-03/html/notes/
paradigms\_themes-paradigm-overview-section.html

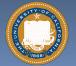

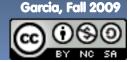

### Summary

- Each paradigm has its unique benefits
  - If a language is Turing complete, it is equally powerful
  - Paradigms vary in efficiency, scalability, overhead, fun, "how" vs "what" to specify, etc.
- Modern languages usually take the best from all
  - E.g., Scratch
    - Can be functional
    - Can be imperative
    - Can be object-oriented!

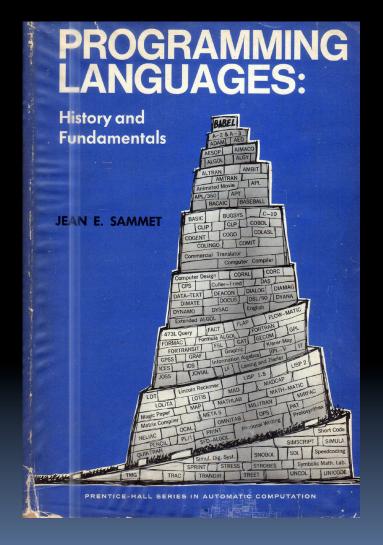

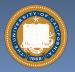

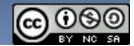